## SAP ABAP table DSWPSERVICESESSN {DSWP: Service Session Objects}

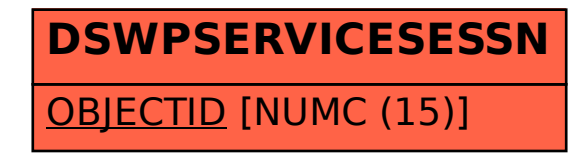